## netid19823

## Problem 1

Answer to the problem goes here.

- 1. Problem 1 part 1 answer here.
- 2. Problem 1 part 2 answer here.

Here is an example type<br>setting mathematics in  $\operatorname{LATEX}$ 

$$
X(m,n) = \begin{cases} x(n), & \text{for } 0 \le n \le 1 \\ \frac{x(n-1)}{2}, & \text{for } 0 \le n \le 1 \\ \log_2 \lceil n \rceil & \text{for } 0 \le n \le 1 \end{cases} = xy
$$

3. Problem 1 part 3 answer here.

Here is an example of how you can typeset algorithms. There are many packages to do this in L<sup>AT</sup>FX.

```
Algorithm 1: Caption for code
```

```
from package import Class # Mesh required for..
\text{cinstance} = \text{Class}.\text{from\_obj}('class.obj')cinstein state . go()
```
4. Problem 1 part 4 answer here.

Here is an example of how you can insert a figure.

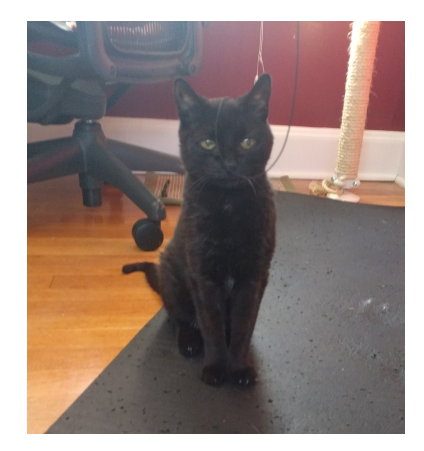

Figure 1: Heidi attacked by a string.

## Problem 2